# SÉRGIO ADRIANO

# CONTABILIDADE DESCOMPLICADA GERAL **PRICE CADA**

**Básica Intermediária Avançada Análise de Balanços**

5.ª edição

DESM

revista, atualizada e TOTALMENTE reformulada

**2022**

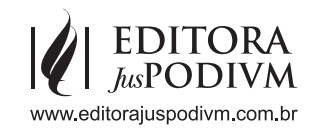

**Capítulo 2**

## Escrituração e Fatos Contábeis

## **1. ESCRITURAÇÃO**

A **escrituração contábil** é a técnica contábil que tem por **objetivo o registro de todos os fatos contábeis que alteram de forma qualitativa ou quantitativa o patrimônio**, sendo que esses registros são expostos através das demonstrações contábeis.

## **2. OBRIGATORIEDADE DA ESCRITURAÇÃO**

A **obrigatoriedade da escrituração contábil** encontra-se no artigo 1.179 da lei nº 10.406/02 (Código Civil Brasileiro) que diz: "O empresário e a sociedade **empresária** são obrigados a seguir um sistema de contabilidade, mecanizado ou não, com base na escrituração uniforme de seus livros, em correspondência com a documentação respectiva, e a levantar anualmente o **balanço patrimonial** e o de **resultado econômico**".

**Atenção,** o **resultado econômico** é o **lucro líquido** ou **prejuízo líquido** apurado na demonstração do resultado do exercício (**DRE**) segundo o **regime de competência**.

Ainda de acordo com a lei nº 10.406/02, estão dispensados da escrituração **contábil apenas o produtor rural e o pequeno empresário**.

Considera-se pequeno empresário, para efeito de aplicação desta dispensa, o empresário individual caracterizado como microempresa na forma da lei complementar nº 123/2006 que aufira **receita bruta anual de até R\$ 81.000,00** (oitenta e um mil reais).

## **3. MÉTODOS DE ESCRITURAÇÃO**

São dois os métodos de escrituração conhecidos: método das **partidas simples** e método das **partidas dobradas**.

## **3.1 MÉTODO DAS PARTIDAS SIMPLES**

O método das **partidas simples** ou método da **unigrafia** consiste no registro de operações específicas envolvendo o controle de apenas um elemento patrimonial (bens, direitos, obrigações e patrimônio líquido) ou apenas uma conta de resultado (receitas e despesas). Por exemplo, na **conta caixa**, os registros contábeis visam apenas o **controle das entradas e saídas de dinheiro**, sem a preocupação de registrar os outros elementos patrimoniais.

## **3.2 MÉTODO DAS PARTIDAS DOBRADAS**

O método das partidas dobradas ou digrafia remonta ao frade franciscano *Luca Pacioli* que escreveu *Tratactus de Computis et Scripturis* (Contabilidade por partidas dobradas ou digrafia), publicado em 1494, enfatizando que à **teoria contábil do débito e do crédito** corresponde à **teoria dos números positivos e negativos**. *Luca Pacioli*, apesar de ser considerado o pai da Contabilidade, **não foi o criador das partidas dobradas**, pois o método das partidas dobradas enfatiza que a todo débito corresponde um ou mais crédito, sendo que o **total de débito** é exatamente igual ao **total de crédito**, ou seja, não existe débito (**aplicações de recursos**) sem crédito (**origens de recursos**).

## **4. PROCESSOS DE ESCRITURAÇÃO**

Os processos de escrituração estão relacionados com as diferentes ferramentas utilizadas no registro dos fatos contábeis nos respectivos livros contábeis. Os principais processos de escrituração são: manual, maquinizado, mecanizado e o informatizado.

#### **4.1 MANUAL**

Na escrituração manual, os registros dos fatos contábeis são processados a mão, com a utilização de canetas esferográficas. O processo manual encontra-se em desuso atualmente.

#### **4.2 MAQUINIZADO**

Na escrituração maquinizada, os registros dos fatos contábeis são processados por meio de máquinas de escrever, com a utilização de fichas ou formulários em três vias, sendo que a **1a via** refere-se ao livro diário, a **2a via** refere-se a conta debitada no livro razão e a **3a via** a conta creditada no livro razão. **O processo maquinizado encontra-se em desuso atualmente**.

#### **4.3 MECANIZADO**

A **escrituração mecanizada** é um mero avanço da escrituração maquinizada, pois nesse processo a **escrituração dos fatos contábeis** é feita de forma **simultânea nos livros diários e razão**. O processo mecanizado encontra-se em desuso atualmente.

#### **4.4 INFORMATIZADO**

A escrituração informatizada registra os fatos contábeis por meio da utilização de computadores e é o processo de escrituração atualmente utilizado.

## **5. ESCRITURAÇÃO CONTÁBIL DIGITAL**

A **escrituração contábil digital** (ECD) é um arquivo digital gerado no departamento de contabilidade da empresa e submetido ao **Programa Validador e Assinador** (PVA) fornecido pelo **SPED** (Sistema Público de Escrituração Digital), disponível para *download* no site da **Secretaria da Receita Federal**. Por meio do PVA do SPED contábil ocorre a validação do arquivo contendo a escrituração e a assinatura digital pelas pessoas que têm poderes para assinar, de acordo com os registros da Junta Comercial e pelo Contabilista. Assinadas a escrituração, a transmissão do arquivo digital é feita via SPED, que após a conclusão da transmissão, fornece um recibo, que deverá ser impresso para a prática de atos posteriores.

## **6. LIVROS CONTÁBEIS**

São livros nos quais a entidade registra a ocorrência de todos os fatos contábeis, sendo que os mais conhecidos são o livro diário, livro razão, livro caixa e o livro contas correntes. Aqui, estudaremos os principais, que são os livros diário e o razão.

## **6.1 LIVRO DIÁRIO**

O nome de livro diário decorre da obrigatoriedade dos registros contábeis serem diários e agrupados em ordem cronológica, o que lembra um diário. O livro diário é obrigatório (exigido pela lei comercial, estando sujeito por este motivo às formalidades **intrínsecas** e **extrínsecas**), principal (registra todos os fatos contábeis) e cronológico (os fatos contábeis são registrados em ordem cronológica).

As empresas optantes pelo lucro real que não adotarem o livro diário ou realizarem a sua escrituração em desacordo com as normas contábeis, ficam sujeitas ao arbitramento do lucro, para fins de apuração do Imposto de Renda e Contribuição Social sobre o Lucro.

O **livro diário** deverá ser **autenticado no órgão competente** do Registro do Comércio, e quando se tratar de **Sociedade Simples** ou **entidades sem fins lucrativos**, no Registro Civil das Pessoas Jurídicas do local de sua sede. Em caso de **escrituração contábil em forma digital**, não há necessidade de impressão e encadernação em forma de livro, porém o **arquivo magnético autenticado pelo registro público** competente deve ser mantido pela entidade.

No livro diário devem ser lançadas, em ordem cronológica, com individualização, clareza e referência ao documento probante, todas as operações ocorridas, e quaisquer outros fatos que provoquem variações patrimoniais. Observada esta disposição, **admite-se**:

- ♦ a escrituração do livro por meio de partidas mensais
- $\bullet$  a escrituração resumida ou sintética, com valores totais que não excedam a operações de um mês, desde que haja escrituração analítica lançada em registros auxiliares
- ♦ no caso de a entidade adotar para sua escrituração contábil o processo eletrônico, os formulários contínuos, numerados mecânica ou tipograficamente, serão destacados e encadernados em forma de livro

## **6.1.1 FORMALIDADES EXTRÍNSECAS**

As **formalidades extrínsecas** estão relacionadas com à **forma de apresentação material do livro diário**, que deve:

- ♦ ser encadernado com costura e páginas numeradas
- ♦ possuir termos de abertura e de encerramento lavrados por ocasião do seu registro
- ♦ ser registrado na repartição competente: junta comercial, para empresas comerciais, e cartório de registro de títulos e documentos, para empresas civis
- ♦ estar rubricado, em todas as páginas, por funcionário da junta comercial ou cartório, com competência para este fim

## **6.1.2 FORMALIDADES INTRÍNSECAS**

As **formalidades intrínsecas** estão relacionadas com o **lançamento contábil**, que:

- ♦ deve ser efetuado sem rasura, borrões ou emendas
- ◆ não pode conter registro nas entrelinhas e nas margens
- ♦ deve obedecer a rigorosa ordem cronológica
- ♦ deve ser feita em língua e moeda nacionais

#### **6.1.3 ELEMENTOS ESSENCIAIS DO LANÇAMENTO**

O **lançamento contábil** é o registro dos fatos contábeis realizados de acordo com o **método das partidas dobradas**. No livro diário, o lançamento deve conter:

- ♦ local e data
- $\bullet$  conta(s) debitada(s)
- $\bullet$  conta(s) creditada(s)
- $\bullet$  histórico
- ♦ valor

#### **MEMORIZAR PARA A PROVA**

Os lançamentos contábeis no **livro diário** que:

- ♦ **não vêm precedidos** da partícula "a" representam as **contas debitadas**
- ♦ v**êm precedidos** da partícula "a" representam as **contas creditadas**

**01a Questão:** Em 30 de maio de 2021 a empresa Alfa localizada em São Paulo adquiriu compras a prazo de mercadorias no valor de 100.000,00 (desconsidere a incidência de tributos) da empresa Gama. No livro diário, o contador registrou corretamente a aquisição por meio do seguinte **lançamento manual**:

São Paulo, em 30 de maio de 2021

D – Mercadorias C – Fornecedores..................... 100.000,00

Aquisição a prazo de mercadorias da empresa Gama conforme nota fiscal 4.500.

( ) Certo

( ) Errado

#### ☛ **Solução**

**1o passo:** Identificar os elementos essenciais referente ao lançamento de aquisição. Identificando os **elementos essenciais referente ao lançamento** de aquisição, temos:

- ♦ local e data: São Paulo, em 30 de maio de 2021
- $\triangle$  conta debitada: Mercadorias
- ♦ conta creditada: Fornecedores
- ♦ valor: 100.000,00
- ♦ histórico: Aquisição de mercadorias a prazo da empresa Gama conforme nota fiscal 4500

**2o passo:** Registrar a aquisição por meio do **lançamento manual**.

O contador registrou corretamente a aquisição por meio do seguinte **lançamento manual**:

São Paulo, em 30 de maio de 2021

 Mercadorias a Fornecedores ........................ 100.000,00

Aquisição a prazo de mercadorias da empresa Gama conforme nota fiscal 4500.

**Atenção**, caso o registro fosse por meio de um **lançamento mecanizado**, teríamos:

São Paulo, em 30 de maio de 2021

D – Mercadorias C – Fornecedores..................... 100.000,00

Aquisição a prazo de mercadorias da empresa Gama conforme nota fiscal 4.500.

**Conclusão**, a questão está errada, pois o **lançamento** apresentado como resposta é o **mecanizado**.

Gabarito: **Errado**

## **6.1.4 ERROS DE LANÇAMENTO E CORREÇÃO**

Os principais erros de lançamento no **livro diário** são:

- $\triangle$  Título
- ♦ Valor
- ♦ Inversão
- ♦ Duplo Registro
- ♦ Omissão
- ♦ Histórico Incorreto

## **6.1.4.1 TÍTULO**

No caso de um lançamento com **erro no título**, a empresa registra a operação correta de débito e crédito, mas em outra conta. A **correção** é realizada por meio da **transferência ou estorno do lançamento incorreto**, seguido do lançamento correto.

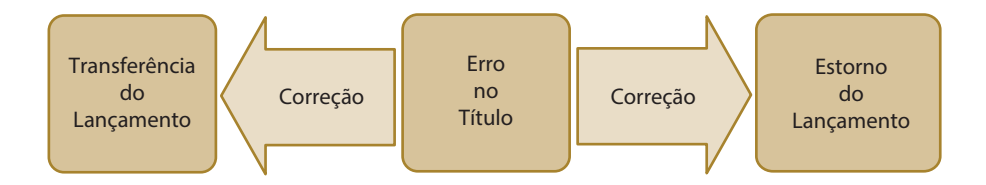

**02a Questão:** No recebimento de uma duplicata no valor de 50.000,00, o contador efetuou o seguinte registro contábil:

Caixa

a Duplicatas a Pagar...................................50.000,00

Nesse caso a correção do lançamento incorreto pode ser realizada por meio da transferência ou estorno do lançamento incorreto, seguido do lançamento correto.

( ) Certo

( ) Errado

## ☛ **Solução**

O **erro cometido** foi em relação ao **título da conta**, pois a conta que deveria ser creditada era **duplicatas a receber** e não **duplicatas a pagar**. A correção em relação ao erro de título pode se dar por meio de um **lançamento de transferência** ou mediante o **estorno do lançamento incorreto** seguido do **lançamento correto**.

**1ª forma:** Correção por meio do lançamento de transferência.

Na correção do erro por meio do lançamento de transferência, o contador registra:

 Duplicatas a Pagar a Duplicatas a Receber .............................50.000,00 **2ª forma:** Correção por meio do estorno do lançamento incorreto seguido do lançamento correto.

Na correção do erro por meio do estorno do lançamento incorreto seguido do lançamento correto, o contador efetua o seguinte **lançamento de estorno**:

 Duplicatas a Pagar a Caixa..........................................................50.000,00

Ao realizar o **lançamento de estorno**, o contador anula o lançamento errado. Na sequência, o contador registra o lançamento correto:

 Caixa a Duplicatas a Receber ..............................50.000,00

Gabarito: **Certo**

#### **6.1.4.2 VALOR**

No caso de um lançamento com **erro no valor**, a empresa debita e credita um valor errado, menor que o correto, e a correção é realizada por meio de um **lançamento de complementação**.

**03a Questão:** O contador da empresa Amarela registrou o recebimento de duplicatas no valor de 80.000,00 por meio do seguinte lançamento:

Caixa

a Duplicatas a Receber ..............................60.000,00

Nesse caso, o erro cometido foi com relação ao valor e a correção é por meio do seguinte lançamento de complementação:

 Caixa a Duplicatas a Receber ..............................20.000,00

( ) Certo ( ) Errado

#### ☛ **Solução**

O **erro cometido** foi em relação ao **valor**, pois o **valor correto é 80.000,00** e não 60.000,00. A correção em relação ao erro de valor será por meio da complementação. Na correção do erro, o contador registra o seguinte **lançamento de complementação**:

 Caixa a Duplicatas a Receber ..............................20.000,00

Gabarito: **Certo**

#### **6.1.4.3 INVERSÃO**

Com relação a um **lançamento de inversão**, a empresa registra um débito na conta que deveria ser creditada e/ou um crédito na conta que deveria ser debitada. A correção é realizada por meio do **estorno do lançamento errado** seguido do **lançamento correto** ou através da **transferência** mediante um lançamento de débito ou crédito na conta incorreta em contrapartida com um lançamento de crédito ou débito na conta correta, transferindo, por conseguinte, o valor da conta errada para a conta correta.

**04a Questão:** O contador da empresa Amarela registrou um depósito bancário no montante de 100.000,00 por meio do seguinte lançamento:

 Caixa a Banco Conta Movimento......................100.000,00

Nesse caso, pode-se afirmar que o contador cometeu um erro de inversão e a correção pode ser realizada por meio do estorno do lançamento errado seguido do lançamento correto ou através da transferência mediante um lançamento de débito ou crédito na conta incorreta em contrapartida com um lançamento de crédito ou débito na conta correta, transferindo, por conseguinte, o valor da conta errada para a conta correta.

( ) Certo ( ) Errado

#### ☛ **Solução**

O contador registra o fato contábil por meio do seguinte lançamento incorreto:

 Caixa a Banco Conta Movimento......................100.000,00

O **erro cometido foi de inversão**, pois a conta que deveria ser debitada era **Banco Conta Movimento** e a conta que deveria ser creditada era **Caixa**.

A **correção** em relação à inversão pode-se dar por meio do **estorno do lançamento incorreto** seguido do **lançamento correto** ou através **da transferência de um único lançamento de valor dobrado**.

**1a forma:** Correção por meio do estorno do lançamento incorreto seguido do correto.

No caso da correção do erro por meio do lançamento de estorno seguido do lançamento correto, o contador realiza em primeiro lugar o lançamento de estorno:

 Banco Conta Movimento a Caixa........................................................100.000,00 Ao realizar o **lançamento de estorno**, o contador **anula o lançamento errado**. Na sequência, o contador registra o lançamento correto por meio do registro:

Banco Conta Movimento

a Caixa........................................................100.000,00

**2a forma:** Correção por meio do lançamento de transferência de valor dobrado.

No caso da correção do erro por meio do **lançamento de transferência**, o contador registra um único lançamento de valor dobrado:

Banco Conta Movimento

a Caixa....................................................... 200.000,00

Para quem ficou com dúvidas do motivo do lançamento de correção ter o valor dobrado, vamos supor que o balanço patrimonial da empresa Amarela imediatamente antes do registro incorreto do depósito bancário fosse:

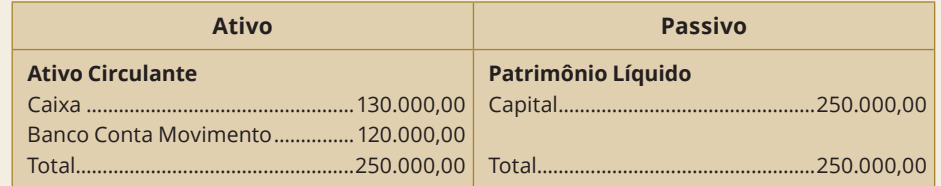

(1) Registro incorreto do depósito bancário pelo contador:

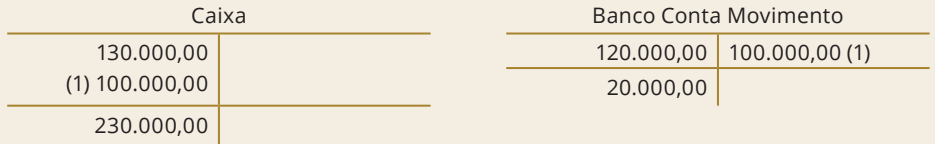

Atenção, o **saldo final correto** da conta **Caixa** deveria ser de **30.000,00**, enquanto que o **saldo final da conta Banco Conta Movimento** deveria constar o montante de **220.000,00**.

(2) Registro da correção por meio do lançamento de transferência de valor dobrado:

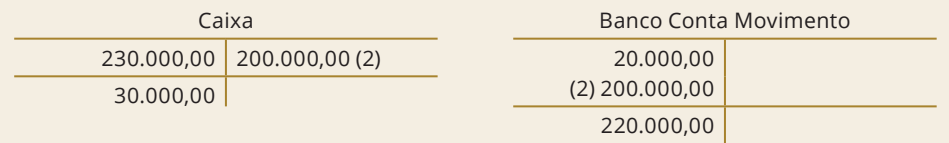

Como podemos observar após o lançamento de transferência de valor dobrado (2), o saldo final da conta Caixa ficou com 30.000,00, enquanto que a conta Banco Conta Movimento com um montante final de 220.000,00.

Gabarito: **Certo**

#### **6.1.4.4 DUPLO REGISTRO**

No lançamento de duplo registro, a empresa registra a mesma operação duas vezes. A correção é realizada por meio do estorno do 2º lançamento.

**05a Questão:** O contador da empresa Amarela registrou o pagamento de duplicatas no montante de 50.000,00 por meio do seguinte lançamento:

Duplicatas a Pagar

a Caixa..........................................................50.000,00

Em seguida, por descuido, o contador realizou o mesmo lançamento para registrar o pagamento das duplicatas. Nesse caso, o contador deverá registrar a correção por meio do estorno do 2º lançamento:

 Caixa a Duplicatas a Pagar...................................50.000,00

( ) Certo

( ) Errado

## ☛ **Solução**

1º passo: Registro do 1º lançamento de pagamento das duplicatas.

 Duplicatas a Pagar a Caixa..........................................................50.000,00

Mas, por descuido, o contador registra novamente o pagamento de duplicatas, por meio do 2o lançamento incorreto:

Duplicatas a Pagar

a Caixa..........................................................50.000,00

**2o passo:** Registro do lançamento de correção.

O erro cometido foi o registro da operação de pagamento de duplicatas duas vezes (**duplo registro**). A **correção** se dá por meio do **estorno do 2o lançamento**. Nesse caso o contador realiza a correção, registrando o estorno do 2º lançamento:

 Caixa a Duplicatas a Pagar...................................50.000,00

Gabarito: **Certo**

## ☛ **Solução**

Na renovação das dívidas, como ocorreu uma redução do prazo para pagamento, ocorre o surgimento de uma receita relacionada com descontos condicionais obtidos (**aumento do patrimônio líquido**), uma saída de duplicatas a pagar (**redução de passivo**) e, em ato contínuo, uma entrada de duplicatas a pagar (**aumento de passivo**).

A renovação de dívidas no valor de 20.000,00 com a incidência de juros no montante de 10% é registrada por meio do seguinte lançamento:

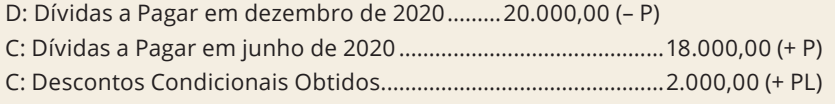

Como podemos observar no lançamento, o patrimônio líquido aumenta em 2.000,00.

Gabarito: **Certo**

## **QUESTÕES DE PROVAS COMENTADAS**

**01a Questão (TRF ESAF 2002.1):** Entre as formalidades extrínsecas e intrínsecas dos livros de escrituração, destacamos as abaixo indicadas, exceto:

- a) Existência de emendas, rasuras e espaço em branco.
- b) Termos de abertura e de encerramento.
- c) Registro na Junta Comercial (autenticação).
- d) Numeração tipográfica e sequencial das folhas.
- e) Escrituração em ordem cronológica de dia, mês e ano.

#### ☛ **Solução**

As **formalidades extrínsecas** estão relacionadas com a **forma de apresentação do livro diário**, que deve:

- ♦ ser encadernado com costura e páginas numeradas;
- ♦ possuir termos de abertura e de encerramento lavrados por ocasião do seu registro;
- ♦ ser registrado na repartição competente: junta comercial, para empresas comerciais, e cartório de registro de títulos e documentos, para empresas civis;
- ♦ estar rubricado, em todas as páginas, por funcionário da junta comercial ou cartório, com competência para este fim.

#### As **formalidades intrínsecas** estão relacionadas com o **lançamento contábil**, que:

- ♦ deve ser efetuado sem rasura, borrões ou emendas;
- ♦ não pode conter registro nas entrelinhas e nas margens;
- ♦ deve obedecer a rigorosa ordem cronológica;
- ♦ deve ser feita em língua e moeda nacionais.

Conclusão, a existência de emendas, rasuras e espaço em branco não é permitida.

Gabarito: **A**

02<sup>a</sup> Questão (Contador FGV 2010): Com base na lei nº 6.404/76, analise os lançamentos contábeis a seguir.

 Bancos a Diversos a Duplicatas a Receber a Receitas de Juros

Esses lançamentos contábeis representam:

a) pagamento de duplicata com juros.

- b) recebimento de duplicatas com juros.
- c) pagamento de empréstimo com juros contratuais.
- d) emissão de duplicata com ágio.
- e) aceite de duplicata com deságio.

#### ☛ **Solução**

Está entrando dinheiro no banco, sendo uma parte proveniente de duplicatas a receber e a outra devido à cobrança de juros ativos, ou seja, a empresa está recebendo dos clientes e ainda cobrou juros devido ao atraso no pagamento das duplicatas. A **conta diversos** que aparece no lançamento **significa que duas ou mais contas foram creditadas**, ou seja, nesse caso as duas contas creditadas são **duplicatas a receber e receitas de juros**.

Gabarito: **B**

**03a Questão (SEFAZ PI ESAF 2001):** O lançamento abaixo caracteriza um fato contábil:

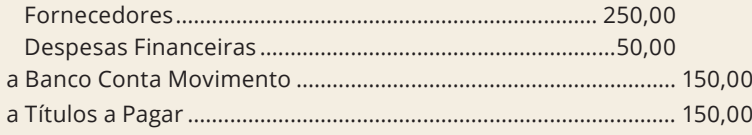

a) misto aumentativo.

b) misto diminutivo.

- c) modificativo diminutivo.
- d) modificativo aumentativo.
- e) permutativo.

#### ☛ **Solução**

**1o passo:** Analisar o lançamento em cada conta.

Analisando o lançamento, temos:

- ♦ o débito na conta fornecedores reduz o passivo em 250,00
- ♦ o débito em despesas financeiras está relacionado com o surgimento de uma despesa que provocará a redução no patrimônio líquido no valor de 50,00
- ♦ o crédito na conta banco reduz o ativo em 150,00
- ♦ o crédito na conta títulos a pagar aumenta o passivo em 150,00

**2o passo:** Analisar a variação final do ativo, passivo e patrimônio líquido.

- ♦ a variação do ativo foi negativa em 150,00
- ♦ a variação do passivo foi negativa em 100,00 (aumento de 150,00 e uma redução de 250,00)
- ♦ a variação do patrimônio líquido foi negativa de 50,00

O fato contábil misto diminutivo tem por característica uma **redução do ativo** seguida de uma **redução do passivo**, que resulta uma **redução do patrimônio líquido**.

– Ativo – Passivo – PL

**Conclusão**, trata-se de um fato misto diminutivo.

Gabarito: **B**

**04a Questão (ATM CE ESAF Adaptada 2003):** Uma operação de recebimento de duplicatas no valor de 100,00, com juros de 20% é um fato:

a) modificativo diminutivo.

- b) misto diminutivo.
- c) misto aumentativo.
- d) permutativo.
- e) modificativo aumentativo.

#### ☛ **Solução**

O registro contábil de recebimento de duplicatas com juros de 20% é:

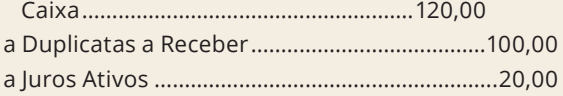

Analisando o lançamento, temos:

- ♦ o débito na conta caixa aumenta o ativo
- ♦ o crédito em duplicatas a receber reduz o ativo
- ♦ o crédito em juros ativos aumenta o patrimônio líquido

O fato contábil misto aumentativo tem por característica um **aumento do ativo** seguida de uma **redução do ativo**, que resulta um **aumento do patrimônio líquido**.

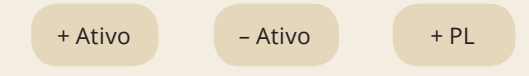

**Conclusão**, trata-se de um fato misto aumentativo.

Gabarito: **C**

**05a Questão (CREA SC Contador IESES 2009):** Com relação aos fatos contábeis e variações patrimoniais em uma empresa, um pagamento à vista no valor de 200,00 para o fornecedor nos dá:

a) Um fato permutativo com uma variação qualitativa.

- b) Um fato modificativo com uma variação qualitativa.
- c) Um fato permutativo com uma variação mista.
- d) Um fato modificativo com uma variação quantitativa.
- e) Um fato misto com uma variação quantitativa.

#### ☛ **Solução**

O lançamento contábil referente ao pagamento à vista é:

Fornecedor

a Caixa............................................................................ 200,00

Analisando o lançamento, temos:

- ♦ o débito na conta fornecedores **reduz o passivo**
- ♦ o crédito na conta caixa **reduz o ativo**

O **patrimônio líquido permaneceu constante**, portanto trata-se de um **fato permutativo**. O examinador ao mencionar que a **variação** é qualitativa, está querendo dizer que, com o pagamento, a **conta fornecedor foi extinta**. Trata-se de uma questão mal formulada.

Gabarito: **A**

**06a Questão (TCE AC Cespe 2009):** Variações patrimoniais são as modificações no patrimônio, geradas por fatos contábeis. Assinale a opção cuja combinação das variações corresponde ao fato mencionado.

a) Aumento de ativo com diminuição de passivo corresponde a fato modificativo aumentativo. b) Diminuição de patrimônio líquido com aumento de passivo corresponde a fato permutativo. c) Diminuição de ativo com diminuição de passivo corresponde a fato modificativo diminutivo. d) Diminuição de ativo com diminuição de passivo e diminuição de patrimônio líquido corresponde a fato permutativo modificativo aumentativo.

e) Aumento de ativo e diminuição de ativo com aumento de patrimônio líquido corresponde a fato misto aumentativo.

#### ☛ **Solução**

a) Errada. **Não existe esse fato contábil**, pois segundo o **método das partidas dobradas**, a todo **débito** temos obrigatoriamente **um ou mais créditos**, sendo que o **total de débitos** é exatamente igual ao **total de créditos**. O aumento do ativo é por meio de um débito enquanto que uma diminuição do passivo é devido a um débito, ou seja, estamos diante de um fato contábil, cujo registro ocorreu mediante dois débitos. Isto caracteriza uma situação impossível, pois nesse caso o total devedor não será igual ao total credor, já que não teremos como contrapartida contas creditadas.

b) Errada, trata-se de um fato contábil modificativo diminutivo.

c) Errada, pois a redução do ativo e do passivo resultada em um fato contábil misto diminutivo.

d) Errada, pois se trata de um fato contábil misto diminutivo.

e) Correta, o aumento do ativo com redução do ativo resulta em um fato misto aumentativo, por exemplo, quando a empresa recebe duplicatas com juros.

Gabarito: **E**

**07a Questão (Contador Defensoria Pública SP FCC 2010):** Uma empresa efetua a quitação antecipada, de uma fatura relativa ao fornecimento de suprimentos, no valor de 20.000,00 obtendo um desconto de 10%. No registro dessa operação a empresa:

- a) registra um débito em conta de ativo no valor de 20.000,00.
- b) contabiliza um débito de 18.000,00 em conta do passivo.
- c) lança o valor do desconto como despesas comerciais.
- d) efetua um crédito de 20.000,00 em conta de passivo.
- e) reconhece uma receita pelo valor do desconto obtido.

## ☛ **Solução**

O lançamento referente à quitação acima é:

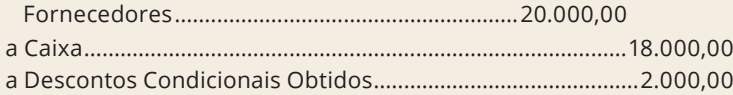

Estudaremos no capítulo 4 que os **descontos condicionais obtidos** representam uma **receita financeira** para empresa.

Gabarito: **E**

**08a Questão (Técnico de Contabilidade Petrobras Cesgranrio 2011):** No que se refere ao livro diário, analise os seguintes itens:

- 1. encadernação com folhas numeradas em sequência, tipograficamente.
- 2. forma mercantil.
- 3. individualização e clareza.
- 4. ausência de intervalos em branco ou de entrelinhas.
- 5. termo de abertura.
- 6. termo de encerramento.

São formalidades intrínsecas ao livro diário apenas os itens:

- a) 1, 2 e 3
- b) 1, 5 e 6
- c) 2, 3 e 4
- d) 2, 5 e 6
- e) 3, 4 e 6

## ☛ **Solução**

As **formalidades intrínsecas** estão relacionadas com o **lançamento contábil**, que:

- ♦ deve ser efetuado sem rasura, borrões ou emendas;
- ♦ não pode conter registro nas entrelinhas e nas margens;
- ◆ deve obedecer a rigorosa ordem cronológica;
- ♦ deve ser feita em língua e moeda nacionais.

Conclusão, os itens 2, 3 e 4 correspondem às **formalidades intrínsecas**, enquanto que os itens 1, 5 e 6 estão relacionados com as **formalidades extrínsecas**.

Gabarito: **C**

**09a Questão (Técnico de Contabilidade Petrobras Cesgranrio 2011):** Os livros utilizados para o registro de todos os fatos ou eventos contábeis são classificados como livros:

a) cronológicos b) facultativos

c) obrigatórios d) principais e) sistemáticos

#### ☛ **Solução**

O **livro razão** é facultativo/obrigatório, **principal** e sistemático, enquanto que o **livro diário** é obrigatório, **principal** e cronológico.

Gabarito: **D**

**10a Questão (Assistente Contábil PBGÁS FCC 2007):** Em relação aos livros de escrituração contábil, é correto afirmar:

a) O livro de registro do inventário de mercadorias tem como finalidade registrar a aquisição de máquinas e equipamentos de uso de uma empresa comercial.

b) No livro razão, as contas representativas de obrigações para com terceiros têm saldo credor. c) O livro de registro de ações nominativas é obrigatório para todas as pessoas jurídicas.

d) O livro razão é de uso obrigatório segundo a lei das sociedades por ações (lei nº 6.404/76). e) As operações de venda a prazo realizadas pela entidade devem ser registradas no livro caixa.

#### ☛ **Solução**

Analisando as alternativas, temos:

a) Errada. O livro registro de inventário tem como finalidade registrar todas as mercadorias em estoques quando do levantamento do balanço da empresa. De acordo com o artigo 261 do RIR/99, as pessoas jurídicas tributadas com base no lucro real deverão escriturar o livro registro de inventário ao final de cada período: trimestralmente ou anualmente quando houver opção pelos recolhimentos mensais durante o curso do ano-calendário, com base na estimativa. As demais empresas (optantes pelo lucro presumido ou Simples Nacional) escrituram o livro no final de cada ano calendário.

b) Correta. No **livro razão** as contas representativas de bens e direitos têm saldo devedor enquanto que as contas representativas de obrigações e patrimônio líquido possuem saldo credor.

c) Errada. Segundo o **artigo 100 da lei no 6.404/76** o livro de registro de ações nominativas é obrigatório apenas para as sociedades por ações.

d) Errada. O livro razão é facultativo pela lei comercial (lei nº 6.404/76) e obrigatório pela **legislação fiscal** (Regulamento do Imposto de Renda) somente para as entidades obrigadas a declarar o IR com base no lucro fiscal ou lucro real.

e) Errada. As operações de venda a prazo realizadas pela entidade são registradas nos **livros diário e razão**.

Gabarito: **B**

**11a Questão (ATRFB ESAF 2012):** Uma empresa, cujo livro razão contém essas contas, apresentou os seguintes saldos para compor o balanço patrimonial em 31/12/2011.

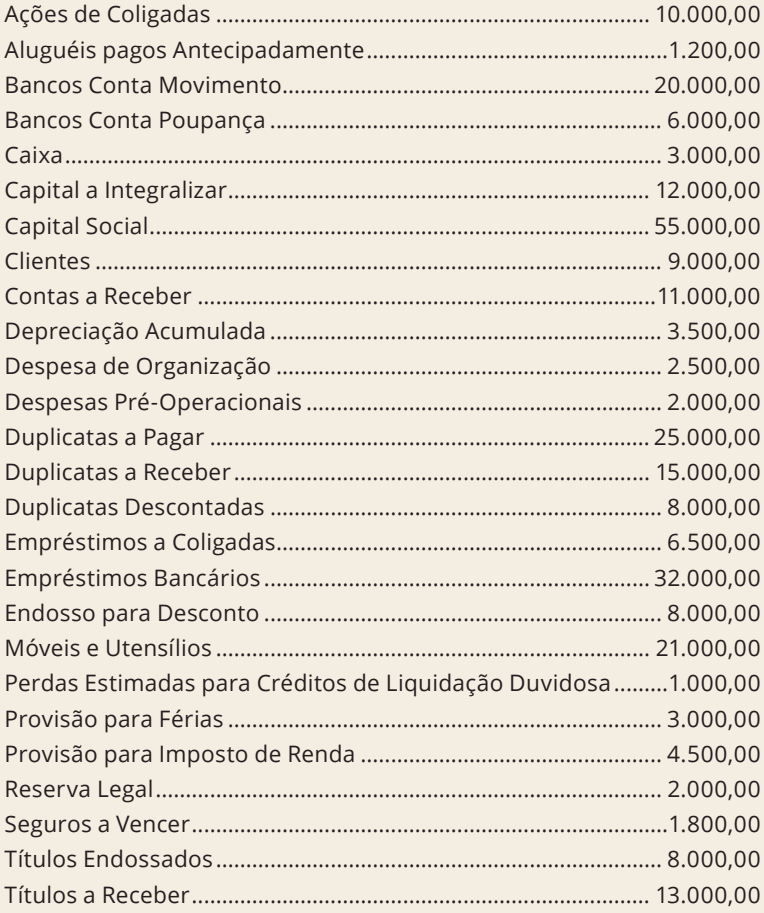

Ao elaborar o balanço patrimonial a empresa vai apresentar um ativo circulante no valor de:

a) 58.000,00 b) 68.000,00 c) 69.800,00 d) 71.000,00 e) 79.000,00

## ☛ **Solução**

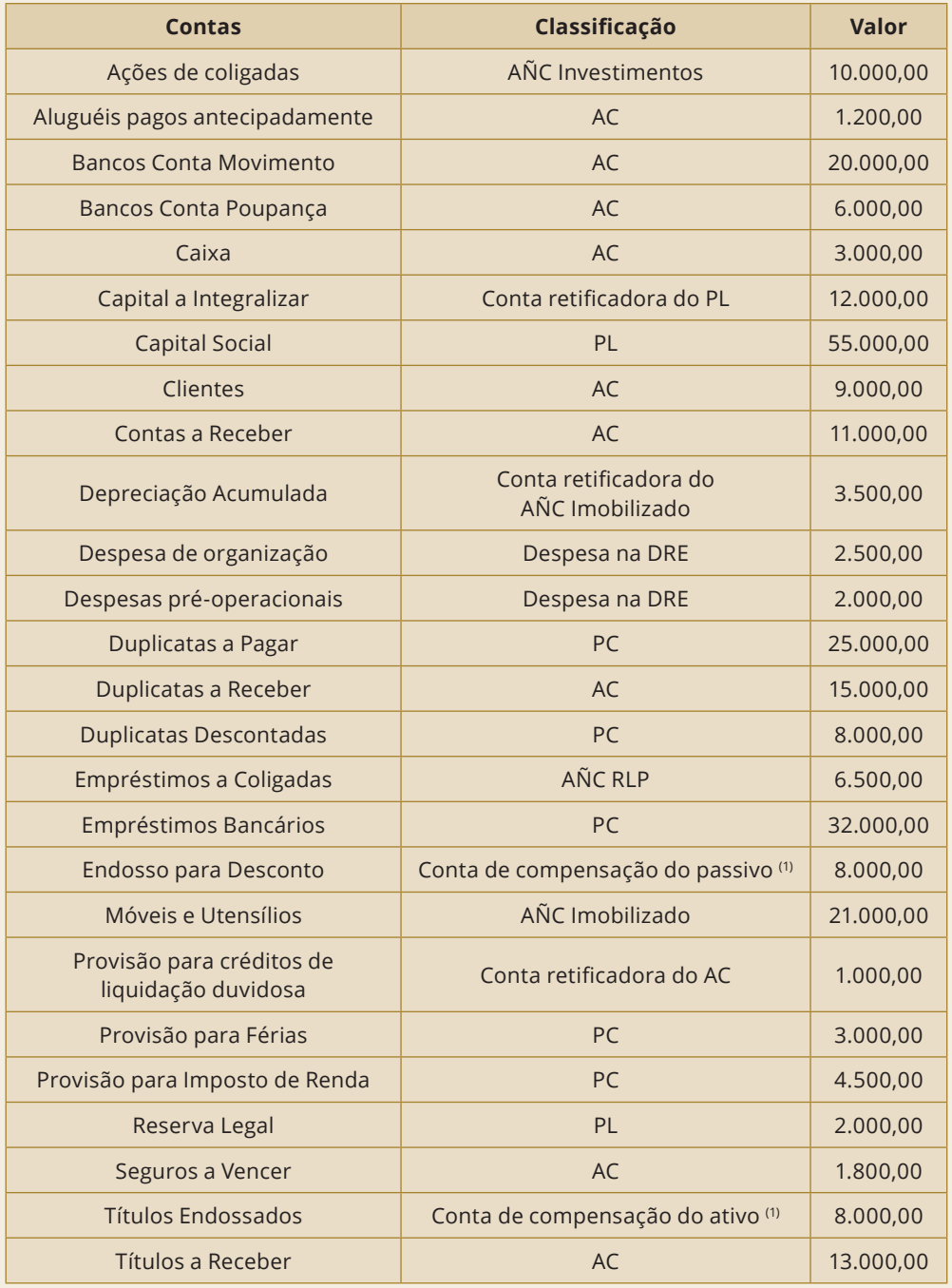

(1) **Contas de Compensação**: O sistema de compensação é um conjunto de **contas de uso facultativo**, que **não englobam contas patrimoniais e de resultado**, mas cujos registros podem gerar no futuro, possíveis alterações patrimoniais, além de servir como controle interno de fonte de dados para transmissão de determinadas informações a terceiros, por meio de notas explicativas.

A **lei no 6.404/76 não proíbe o uso das contas de compensação**, enquanto que a resolução CFC nº 1.330/2011, dispõe que as **contas de compensação constituem sistema próprio e registram atos relevantes** cujos efeitos possam se traduzir em modificações no patrimônio da entidade no futuro. **Conclusão**, as empresas que fizerem uso das **contas de compensação**, poderão fazê-lo, mas jamais poderão misturar as contas desse grupo com as contas patrimoniais.

O **endosso** ocorre quando o portador do título, por meio de assinatura, **transfere a titularidade** para outra pessoa. A **transferência** geralmente se faz no verso do título, com a expressão: pague-se a fulano de tal. Em outras palavras, o **endosso é uma assinatura que corresponde a um ato administrativo**, que não causa variação patrimonial, mas que poderá resultar em alterações futuras no patrimônio da empresa. **O registro do endosso de um título** verifica-se por meio do seguinte lançamento, no **sistema de compensação**:

- D: Títulos Endossados (Conta de compensação do ativo)
- C: Endossos para Desconto (Conta de compensação do passivo)......................... 8.000,00

Após a correta classificação das contas, apuramos o resultado do exercício, que corresponde a um prejuízo líquido de 4.500,00, que é transferido para a conta prejuízos acumulados do patrimônio líquido. Portanto, o balanço patrimonial da empresa em 31/12/2011 será:

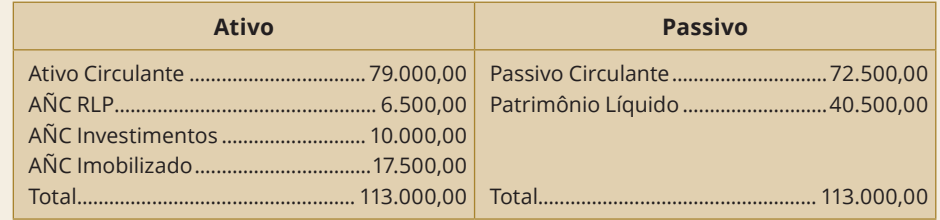

Gabarito: **E**

**Capítulo 3**

## Teoria das Contas

## **1. TEORIA DAS CONTAS**

No decorrer da história da Contabilidade, surgiram vários doutrinadores que tiveram diferentes formas de interpretação e classificação das contas. Dentre as várias teorias que surgiram, destacamos apenas a **teoria personalista**, a **teoria materialista** e a **teoria patrimonialista**.

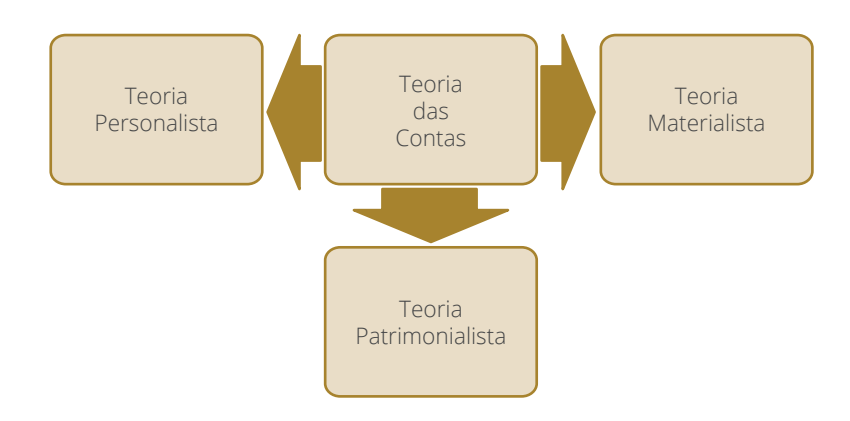

## **1.1 TEORIA PERSONALISTA**

Como antigamente a Contabilidade do comerciante (**pessoa física**) confundia-se com a Contabilidade da empresa (**pessoa jurídica**), para que houvesse o controle do patrimônio do comerciante, surgiu a **teoria personalista**. De acordo com essa teoria, cada conta assumiria o papel de uma pessoa no relacionamento com a empresa.

A **teoria personalista** entende que o patrimônio é o objeto a ser administrado; assim, esta teoria separou as contas que representam a **situação estática** (bens, direitos, obrigações e patrimônio líquido) das contas que representam a **situação**  **Capítulo 4**

Despesas, Receitas e Apuração do Resultado do Exercício

## **1. CONCEITO DE DESPESAS**

São variações patrimoniais negativas, pois diminuem o patrimônio líquido de uma empresa e têm por finalidade a obtenção de receitas. As despesas podem ser operacionais ou outras despesas. A lei no 11.941/09 alterou o nome de **despesas não operacionais** para **outras despesas**. Cuidado na hora da prova, pois essa alteração realizada pela lei nº 11.941/09 pode causar confusão para os candidatos.

## **2. DESPESAS OPERACIONAIS**

As **despesas operacionais** são oriundas das **atividades principais e acessórias** de uma empresa. Por exemplo, uma farmácia para manter as suas operações, incorre em despesas com funcionários, energia elétrica, telefone, etc., ou seja, são despesas que ocorrem mensalmente, sendo que as despesas com salários e energia elétrica estão relacionadas com as **atividades principais** e as despesas com telefone, com as **atividades acessórias** da farmácia.

## **2.1 CLASSIFICAÇÃO DAS DESPESAS OPERACIONAIS**

As despesas operacionais encontram-se divididas em:

- ♦ despesas com vendas ou despesas comerciais
- $\bullet$  despesas financeiras
- $\triangleleft$  despesas gerais e administrativas
- $\bullet$  outras despesas operacionais

## **2.1.1 DESPESAS COM VENDAS**

As **despesas com vendas** ou **despesas comerciais** são despesas decorrentes das atividades operacionais da empresa relacionadas com as **vendas de produtos e mercadorias**, como, por exemplo:

- ♦ despesas com fretes sobre vendas
- ♦ despesas com perdas estimadas para devedores duvidosos
- ♦ despesas com embalagens
- ♦ despesas com propaganda e publicidade
- ♦ despesas com comissão dos vendedores
- ♦ despesas com salários dos vendedores
- ♦ despesas com devoluções de vendas referentes a exercícios anteriores

**01a Questão:** A empresa Amarela recebeu em 2020 uma devolução de vendas no valor de 20.000,00 realizada à vista em 2019 ao custo de 15.000,00. Em 2020 o contador contabilizou a operação de devolução de vendas por meio do lançamento:

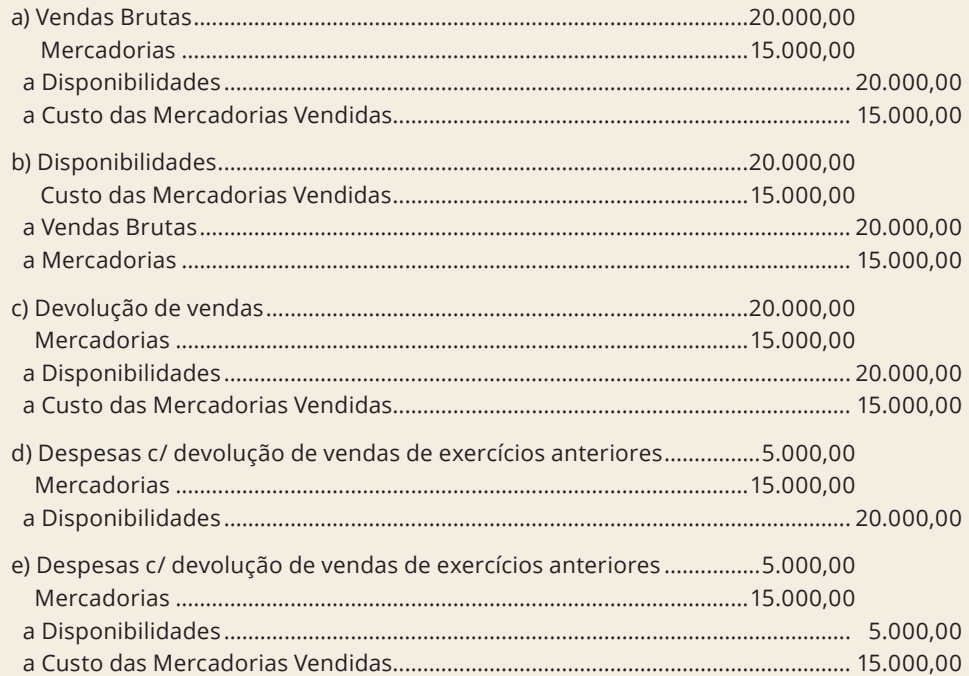

## ☛ **Solução**

**1o passo:** Registrar as vendas do exercício de 2019.

Em 2019 a empresa Amarela registrou as vendas brutas por meio do seguinte lançamento:

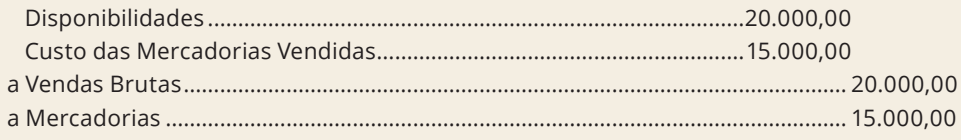

**2o passo:** Calcular o lucro bruto de 2019.

Lucro Bruto = Vendas Brutas – CMV

Lucro Bruto = 20.000,00 – 15.000,00 Lucro Bruto = 5.000,00

**3o passo:** Registrar a devolução das vendas brutas do exercício de 2019 em 2020.

Em 2020, o lançamento contábil referente à devolução das vendas de 2009 será:

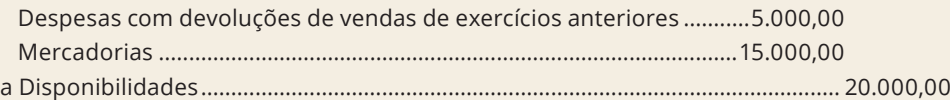

Atenção, caso a empresa devolvesse as vendas de 2019, no exercício de 2019, o contador registraria essa devolução de vendas por meio do lançamento da **alternativa C**.

Gabarito: **D**

## **2.1.2 DESPESAS FINANCEIRAS**

São despesas decorrentes da contratação de empréstimos bancários ou operações afins, como por exemplo os (as):

- ♦ **juros passivos** são oriundos dos empréstimos ou financiamentos obtidos
- ♦ **descontos condicionais concedidos** são descontos concedidos pela antecipação de pagamento por parte do cliente
- ♦ **variações monetárias passivas** são ajustes efetuados no valor da operação financeira decorrente da atualização de índices aplicáveis por força de disposição legal
- ♦ **variações cambiais passivas** são ajustes efetuados no valor da operação financeira decorrente da variação do valor de nossa moeda em relação às moedas estrangeiras

**Atenção,** para efeitos contábeis, tanto a **variação cambial** como a **variação monetária** recebem o mesmo tratamento, ou seja, ambas são normalmente classificadas como **variações monetárias passivas**.

**02a Questão:** A empresa Amarela em 01/01/2020 realizou vendas a prazo no valor de 100.000,00 para serem recebidas em 31/12/2020. Em 30/09/2020 quando o cliente efetuou o pagamento com desconto de 10%, a empresa Amarela registrou o seguinte lançamento:

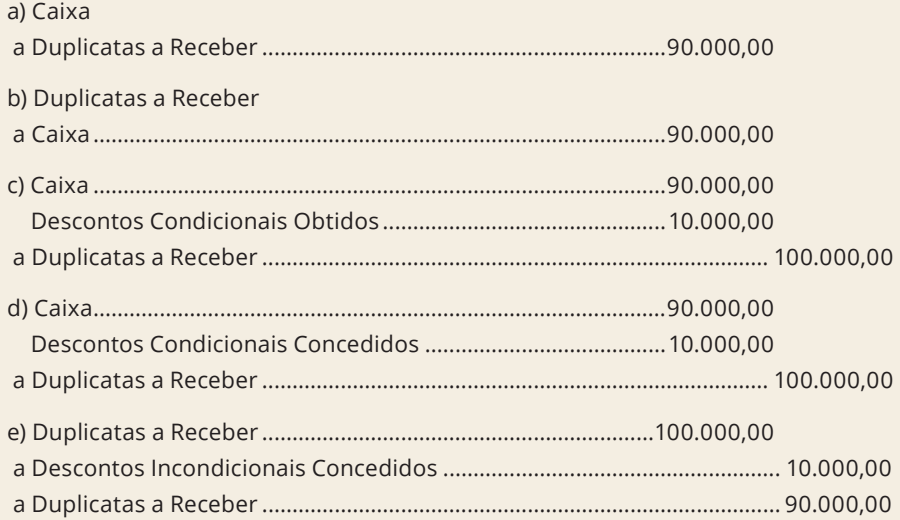

## ☛ **Solução**

**Os descontos condicionais concedidos representam uma** despesa financeira para a empresa, lembrando que a palavra **condicional** está relacionada a uma condição que **foi o pagamento antecipado realizado pelo cliente**.

Desconto Condicional Concedido = 10% × Duplicatas a Receber

Desconto Condicional Concedido = 10% × 100.000,00 Desconto Condicional Concedido = 10.000,00

O registro do pagamento antecipado pelo cliente será por meio do lançamento:

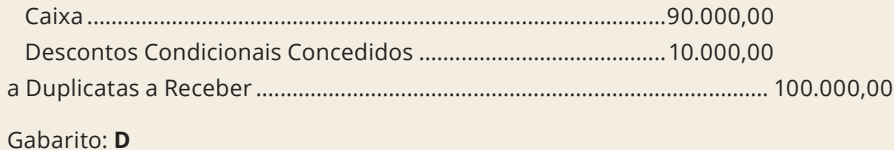

**03a Questão:** A empresa Alfa sediada no Brasil obteve um empréstimo em 01/01/2020 no valor de US\$ 100.000,00 de uma instituição financeira sediada nos EUA, para ser pago integralmente em 31/12/2021. As taxas de câmbio eram as seguintes, conforme tabela abaixo:

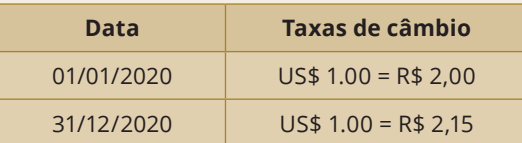

Assinale a alternativa correspondente ao lançamento que a empresa realizará em 31/12/2020 referente à variação monetária passiva:

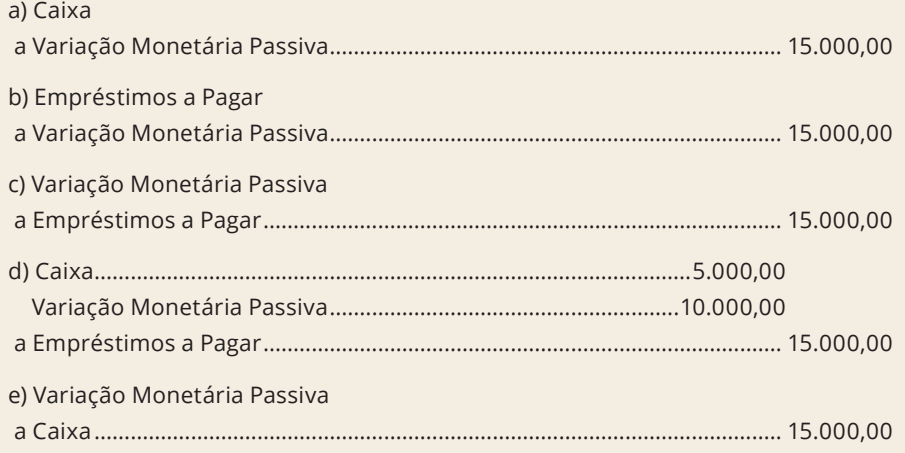

## ☛ **Solução**

Na data do empréstimo em 01/01/2020, a empresa Alfa realiza o seguinte lançamento:

Empréstimos em 01/01/2020 em R\$ = Taxa de câmbio em 01/01/2020 × Empréstimos em US\$

Empréstimos em 01/01/2020 em R\$ = R\$ 2,00 × US\$ 100.000,00 Empréstimos em 01/01/2020 em R\$ = 200.000,00

**Atenção**, a empresa está no Brasil, e a contabilização da **dívida tem que ser expressa em moeda nacional**, e na data do empréstimo, US\$ 1.00 era de R\$ 2,00. Em 31/12/2010, o dólar sofreu **variação cambial** e nessa data US\$ 1,00 valia R\$ 2,15, ou seja, ocorreu uma **valorização cambial do dólar** ante o real de R\$ 0,15.

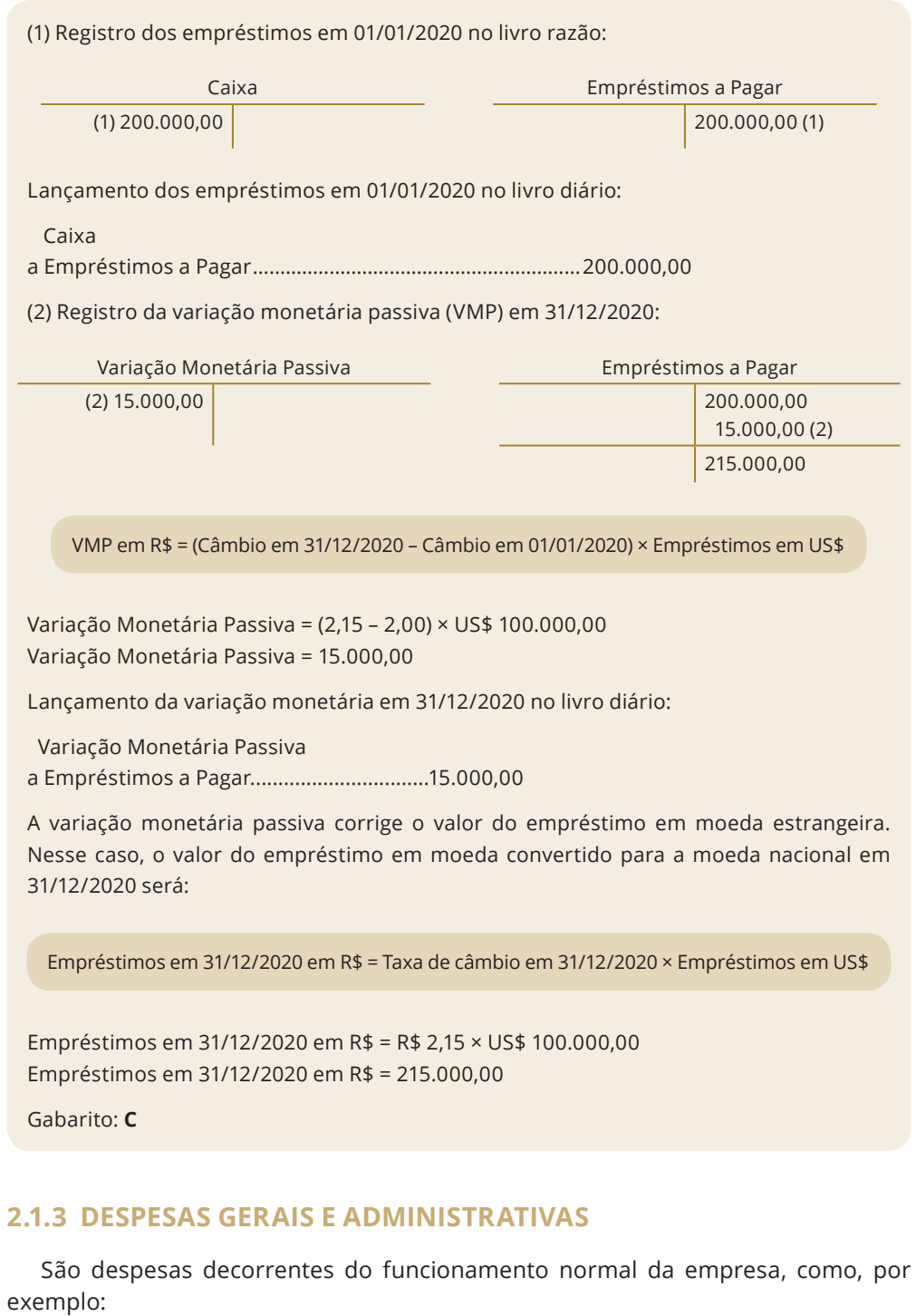

- ♦ despesas de salários dos empregados
- ♦ despesas de depreciação, amortização e exaustão
- ♦ despesas de honorários da diretoria
- $\bullet$  despesas com telefone
- ♦ despesas com água e esgoto
- ♦ despesas com energia elétrica
- ♦ despesas com provisão para imposto de renda

## **2.1.4 OUTRAS DESPESAS OPERACIONAIS**

São despesas que apesar de não serem classificadas em comerciais, financeiras e gerais ou administrativas, ainda assim, são **despesas operacionais**, como, por exemplo:

- ♦ despesas com perda de equivalência patrimonial
- ♦ despesas com perdas estimadas para ajuste ao valor de mercado

## **2.2 OUTRAS DESPESAS**

A lei nº 11.941/09 ao alinhar as normas contábeis brasileiras com as normas contábeis internacionais, **eliminou as despesas não operacionais**, as quais passaram a ser chamadas de **outras despesas**. Aqui temos que tomar um cuidado extra, pois segundo a lei nº 6.404/76 as **outras despesas** continuam sendo classificadas na DRE **após o resultado operacional**.

Entretanto, consoante o CPC (R1) 26 que trata da apresentação das demonstrações contábeis, as **outras despesas** passam a ser classificadas no grupo operacional da DRE, e não após a linha do resultado operacional, como é feito pela legislação societária no Brasil.

São exemplos de **outras despesas**:

- ♦ despesas com perdas estimadas na realização de investimentos
- ♦ despesas decorrentes da baixa ou alienação de bens do ativo não circulante imobilizado

As **outras despesas** são **despesas eventuais**, ou seja, não ocorrem com frequência, diferenciando-se das **outras despesas operacionais**, que têm como característica a periodicidade da ocorrência.

Por exemplo, quando uma farmácia vende um veículo usado que é destinado a entrega de remédios, para a aquisição de um novo veículo, o **valor contábil do veículo** que está sendo objeto de alienação corresponde as **outras despesas**, e nesse caso, temos uma **despesa eventual**, pois a finalidade da farmácia é vender remédios, e não a venda de veículos.

#### **3. CONCEITO DE RECEITAS**

São variações patrimoniais positivas, pois aumentam o patrimônio líquido de uma empresa. As receitas podem ser **operacionais** ou **outras receitas**. A lei no 11.941/09 alterou o nome de **receitas não operacionais** para **outras receitas**. Cuidado na hora da prova, pois essa alteração realizada pela lei  $n<sup>2</sup>$  11.941/09 pode causar confusão para os candidatos.

#### **4. RECEITAS OPERACIONAIS**

As **receitas operacionais** são oriundas das **atividades principais e acessórias** de uma empresa. Por exemplo, uma farmácia que obteve uma receita de venda com remédios e uma receita com juros decorrentes de uma aplicação financeira, como classificará essas receitas?

A receita de venda com remédios decorre da atividade principal da farmácia, enquanto que a receita com juros oriundos da aplicação financeira é uma receita da atividade acessória, mas ambas as receitas, serão classificadas como receitas operacionais.

## **4.1 CLASSIFICAÇÃO DAS RECEITAS OPERACIONAIS**

As **receitas operacionais** encontram-se divididas em:

- ♦ receitas brutas ou vendas brutas
- ♦ receitas líquidas ou vendas líquidas
- $\bullet$  receitas financeiras
- $\bullet$  outras receitas operacionais

#### **4.1.1 RECEITA BRUTA**

A **receita bruta** ou **vendas brutas**, no caso de uma indústria, correspondem as receitas provenientes da venda dos produtos prontos; no caso de uma empresa comercial, são as receitas oriundas da venda das mercadorias; enquanto que na empresa de prestação de serviços, representam as receitas provenientes dos serviços prestados.

## **4.1.2 RECEITA LÍQUIDA**

A **receita líquida** ou **vendas líquidas**, representam as receitas obtidas da diferença entre as receitas brutas e a dedução das vendas. As **deduções de vendas** compreendem: